## COMUNE DI TERTENIA Provincia di Nuoro

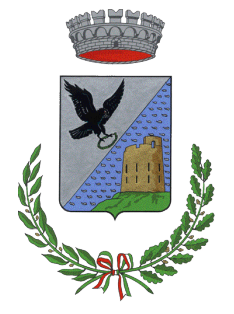

SERVIZIO DI ADEGUAMENTO DEL PROGETTO PRELIMINARE A PROGETTO DI FATTIBILITÀ TECNICA ED ECONOMICA, PROGETTAZIONE DEFINITIVA-ESECUTIVA DEL I LOTTO FUNZIONALE, DIREZIONE LAVORI, MISURA E CONTABILITÀ E COORDINAMENTO DELLA SICUREZZA IN FASE DI PROGETTAZIONE ED ESECUZIONE DEL PORTO TURISTICO DI SARRALA, PRESSO LA MARINA DI TERTENIA. CIG 8188366562 - CUP: H91H10000030002

## *PROGETTO DI FATTIBILITA' TECNICO ECONOMICA*

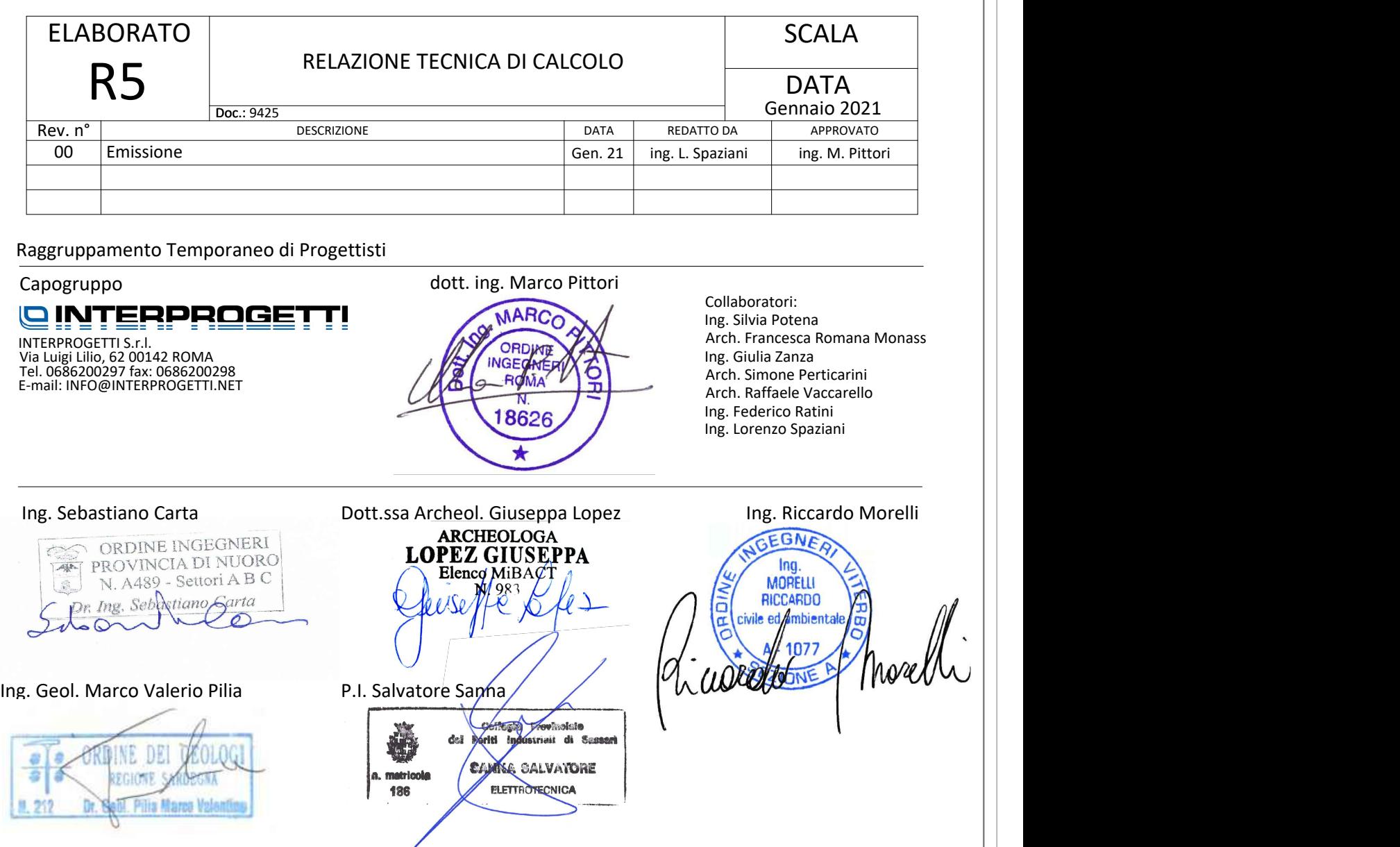

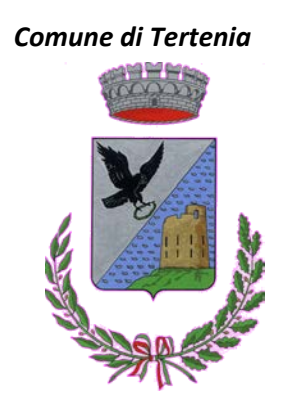

SERVIZIO DI ADEGUAMENTO DEL PROGETTO PRELIMINARE A PROGETTO DI FATTIBILITÀ TECNICA ED ECONOMICA, PROGETTAZIONE DEFINITIVA-ESECUTIVA DEL I LOTTO FUNZIONALE, DIREZIONE LAVORI, MISURA E CONTABILITÀ E COORDINAMENTO DELLA SICUREZZA IN FASE DI PROGETTAZIONE ED ESECUZIONE DEL PORTO TURISTICO DI SARRALA, PRESSO LA MARINA DI TERTENIA. CIG 8188366562 - CUP: H91H10000030002

# RELAZIONE TECNICA DI CALCOLO

### **STUDIO DI FATTIBILITA' TECNICO-ECONOMICA**

<span id="page-2-0"></span>**QINTERPROGETT!** Ing. S. CARTA - Geol. M.V. PILIA - Archeol. G. LOPEZ - P.I. S. SANNA - Ing. R. MORELLI

#### **INDICE**

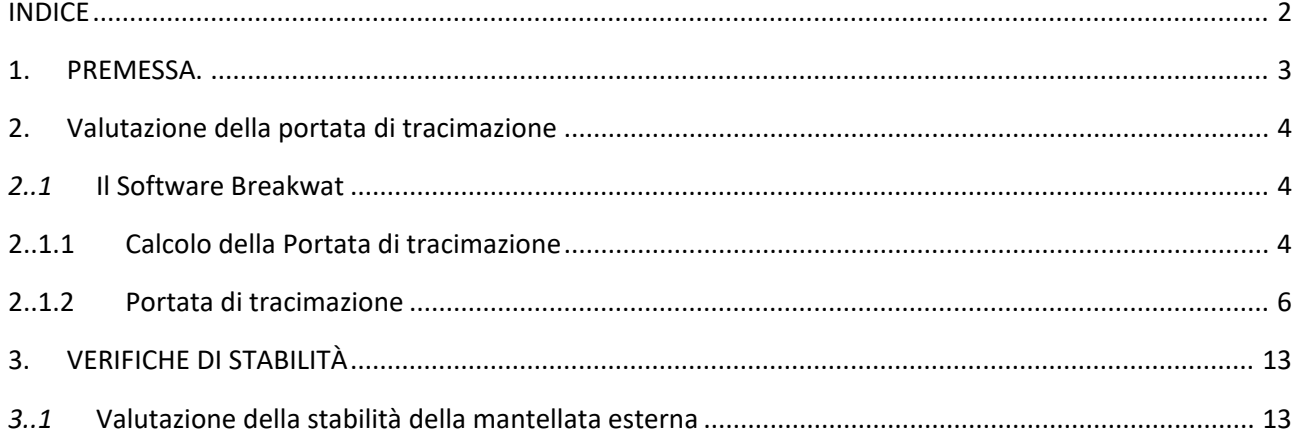

#### <span id="page-3-0"></span>**1. PREMESSA.**

La presente relazione illustra lo studio idraulico effettuato nell'ambito del progetto di fattibilità tecnica ed economica relativo alla realizzazione del Porto Turistico in località "Sarrala", nel Comune di Tertenia. Il sito previsto per la realizzazione dell'opera marittima è ubicato nella Marina di Tertenia immediatamente a ridosso di Punta IsEbbas che costituisce, oltre che il limite dell'unità fisiografica, anche un parziale riparo dalla traversia di grecale.

Lo studio è volto al miglioramento ed all'ottimizzazione delle caratteristiche geometriche e costruttive dell'opera. Facendo riferimento allo studio meteomarino presentato a base di gara e considerate le varie onde di progetto determinate in funzione dei tempi di ritorno Tr considerati, si è proceduto con un analisi più dettagliata dei parametri costruttivi di entrambi i moli, andando a ridurre i valori della portata di tracimazione q a monte di quest'ultimi, e del parametro di danneggiamento adimensionale S, legato alla geometria dell'opera ed alla dimensione degli scogli naturali che andranno a costituire la stessa.

In particolare i parametri che hanno riguardato lo studio e l'analisi sono stati l'angolo di inclinazione degli strati costituenti l'opera espresso tramite il parametro cotga e la dimensione degli scogli espresso attraverso il valore M50.

#### **2. VALUTAZIONE DELLA PORTATA DI TRACIMAZIONE**

<span id="page-4-0"></span>Per la valutazione della portata di tracimazione è stato utilizzato il software Breakwat della Delft Hydraulics. Al fine di ridurre tale valore rispetto a quanto precedentemente calcolato nei documenti presentati, si è effettuata un'analisi con una pendenza più dolce degli strati. Il parametro cotgache inizialmente era stato stabilito pari ad 1,5 è stato portato pari a 2.

In particolare si vuole ridurre il valore di portata di tracimazione per gli eventi estremi caratterizzati da un tempo di ritorno pari a 50 anni.

#### <span id="page-4-1"></span>*2..1* **IL SOFTWARE BREAKWAT**

Il software Breakwat è uno strumento utile nella progettazione delle strutture marittime soggette all'azione del moto ondoso, quali opere a gettata con massi naturali o artificiali con o senza berma, frangiflutti sommersi o frangiflutti a parete verticale.

La prima versione di Breakwat fu elaborata negli anni ottanta. Da allora il software è stato utilizzato da numerosi utenti in tutto il mondo compresi istituti di ricerca, università e liberi professionisti.

Il software nella sua versione attuale utilizza moderne formule per il calcolo dei seguenti parametri idraulici:

- Run-up;
- Overtopping;
- Trasmissione;

e dei seguenti parametri strutturali:

- Stabilità delle mantellate in materiale lapideo;
- Stabilità delle mantellate con massi artificiali;
- Stabilità del piede delle scogliere.

#### <span id="page-4-2"></span>**2..1.1 CALCOLO DELLA PORTATA DI TRACIMAZIONE**

Il calcolo della portata di tracimazione viene effettuato utilizzando un modello basato sulla tecnica delle reti neurali. Questo modello è stato ottenuto considerando 8372 combinazioni di input-output ottenute da misurazioni effettuate su modelli idraulici in scala effettuati in numerosi laboratori ed istituti di idraulica sparsi in tutto il mondo.

Per la valutazione della portata, devono essere immessi nel modello 15 diversi parametri relativi alle caratteristiche geometriche della struttura ed alle condizioni d'onda incidente (ved[i Tabella 1](#page-5-0) e [Figura 1\)](#page-5-1).

L'altezza significativa dell'onda, il periodo medio spettrale, e la direzione di incidenza β sono stati invece ottenuti dalle simulazioni numeriche per ciascuno dei punti di. La verifica delle portata di tracimazione è stata valutata per le condizioni peggiori ipotizzate, con eventi estremi con tempo di ritorno cinquantennale per il molo di sopraflutto, il quale è interessato dagli eventi di maggiore intensità, sia rispetto alla direzione di provenienza delle onde (settori di traversia principali 50°N e 130°N), sia rispetto alla probabilità di occorrenza di fenomeni estremi (Tempo di ritorno).

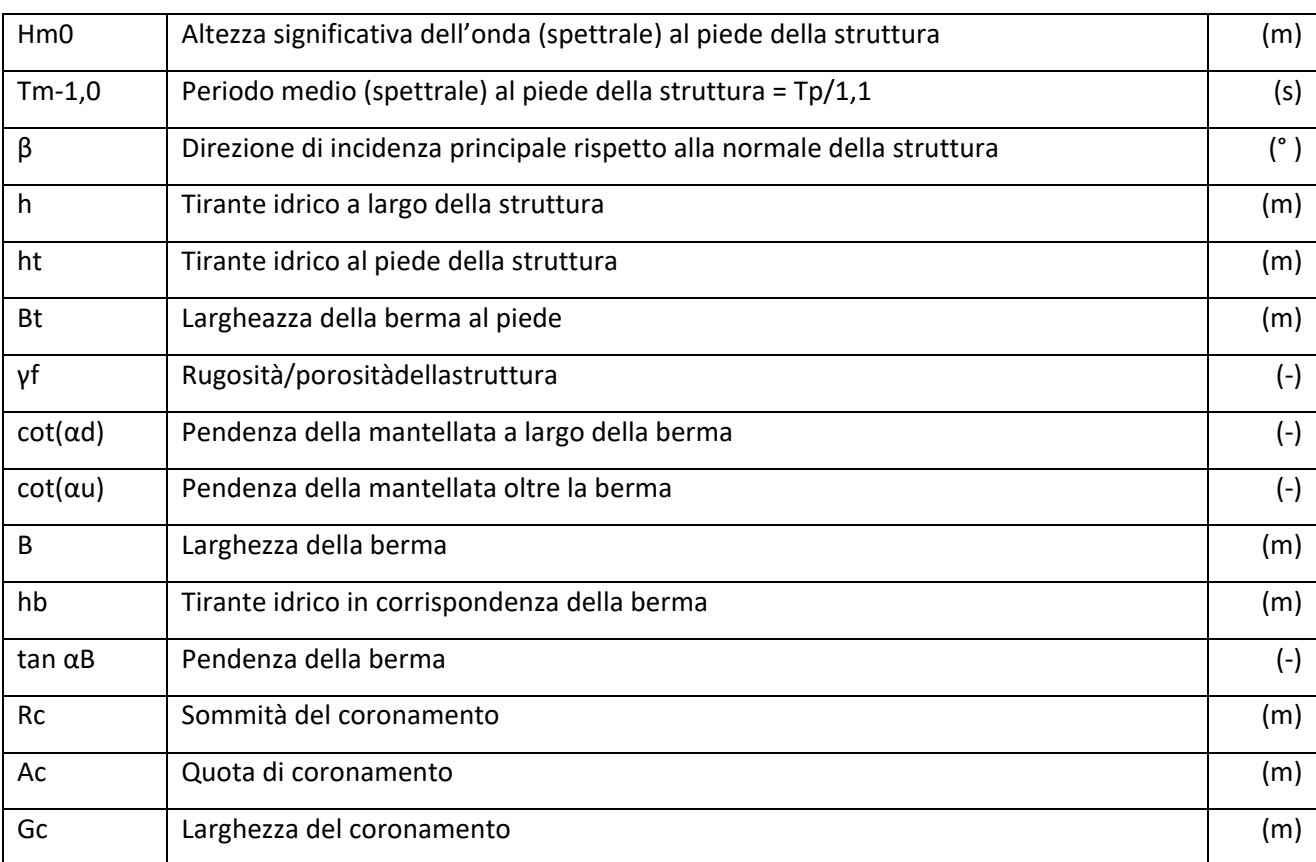

<span id="page-5-0"></span>**Tabella 1: Parametri di ingresso per la valutazione della portata di tracimazione utilizzando la rete neurale**

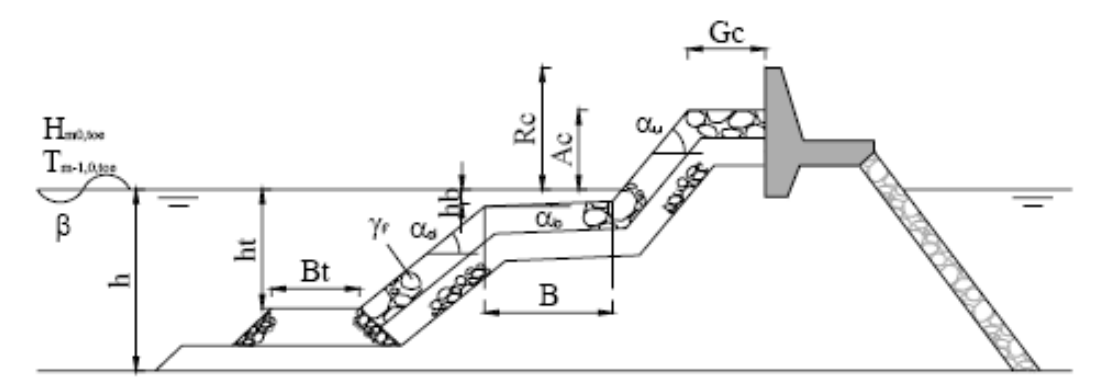

<span id="page-5-1"></span>**Figura 1: Schema grafico dei parametri di ingresso per la valutazione della portata di tracimazione utilizzando la rete neurale**

#### **2..1.2 PORTATA DI TRACIMAZIONE**

<span id="page-6-0"></span>Nella successiva sono indicati i parametri geometrici relativi alla sezione B-B di progetto del molo sopraflutto, la cui rappresentazione è riportata in Figura 2. Tale sezione è prevista per il molo di sopraflutto per tutta l'estensione della porzione accessibile.

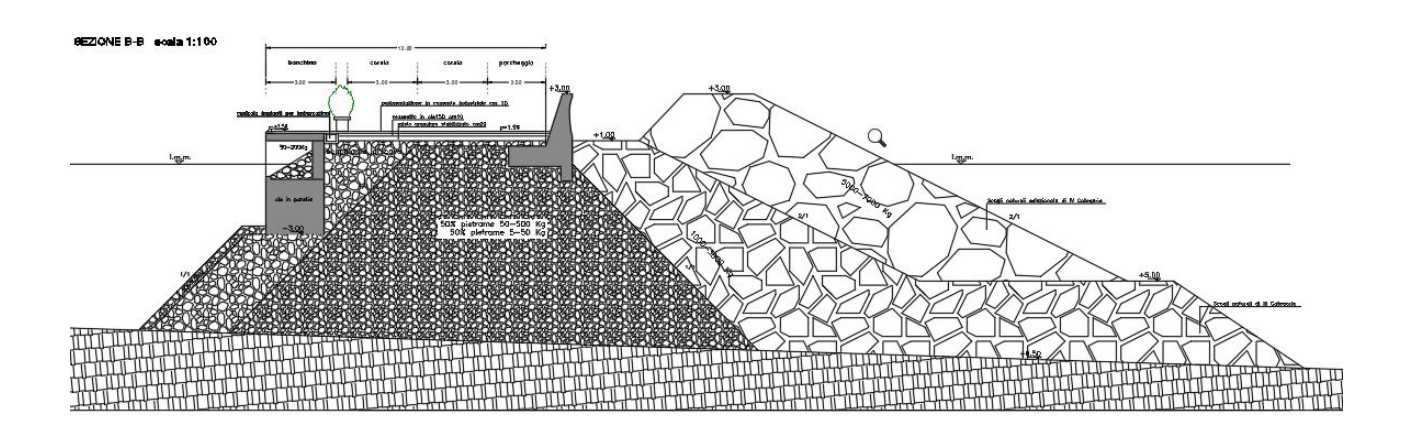

#### **Figura 2: Sezione di progetto del molo sopraflutto (sezione B-B)**

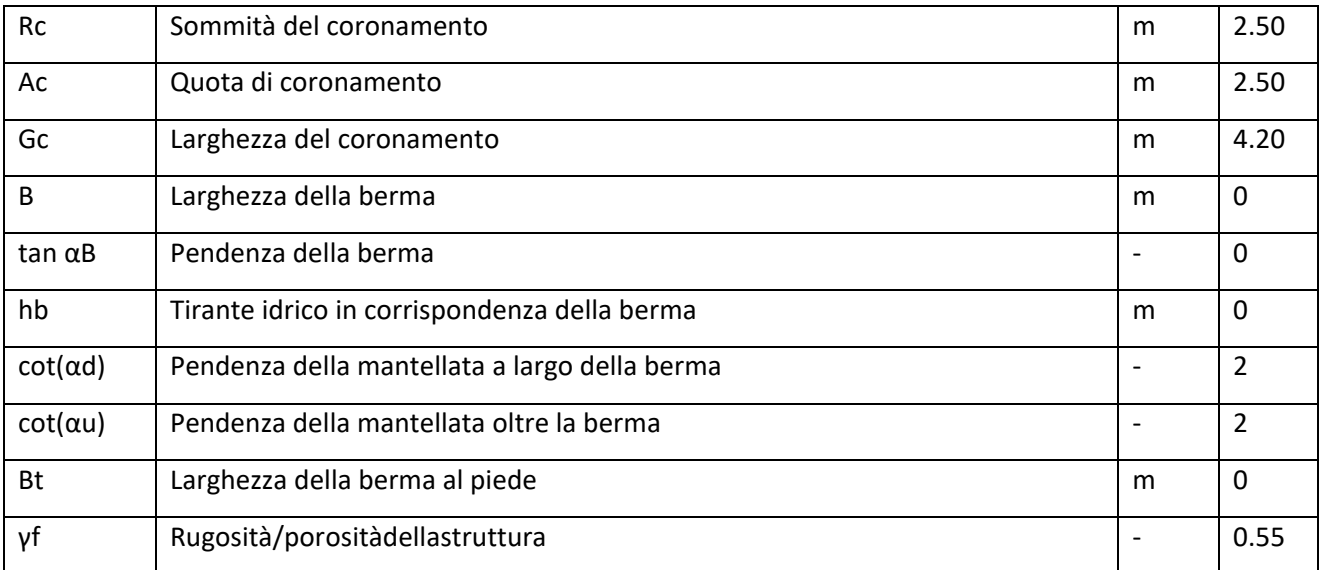

#### **Tabella 2: Parametri di ingresso relativi alla sezione B-B di sopraflutto per la valutazione della portata di tracimazione utilizzando il metodo delle rete neurale**

Il modello delle reti neurali utilizzato per il calco della portata di tracimazione non permette di considerare la presenza di una vasca di dissipazione e di un muro paraonde con risvolto concavo come previsto nel molo sopraflutto in oggetto. Per ovviare a questa mancanza, viene utilizzata la metodologia suggerita dal Dipartimento di Scienze Ingegneria Civile - Università di Roma Tre[1.](#page-7-1) Tale metodologia considera, per la valutazione dell'efficacia della vasca di dissipazione, il rapporto tra le portate Qm (senza vasca, calcolata con il software Breakwat) e Qn (con vasca), espressa dalla relazione

$$
Qm/Qn\,=\,f(A\,\ast)
$$

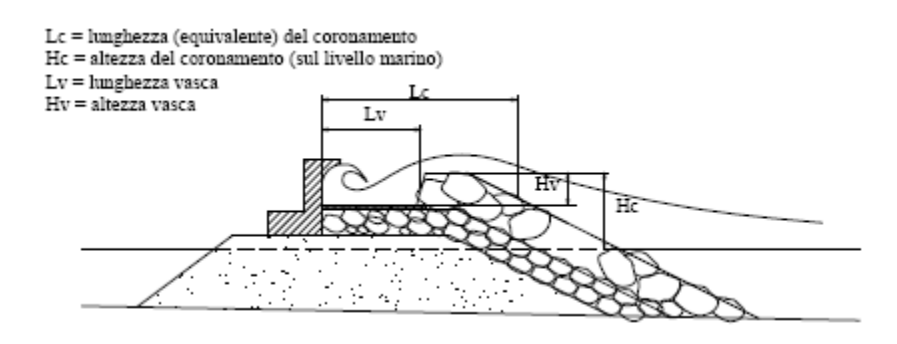

<span id="page-7-0"></span>**Figura 3: Sezione trasversale tipica di una diga a scogliera con vasca di dissipazione e muro paraonde con risvolto concavo**

 $\overline{\phantom{a}}$ 

dove

\n
$$
f = 5.374 \cdot A^{*2} - 4.472 \cdot A^* + 1
$$

In cui A ∗= Av/Atot, è un parametro adimensionale definito dal rapporto tra l'area della sezione trasversale della vasca Av = Lv ∙ Hv e quella della scogliera emersa Atot = Lc ∙ Hc (vedi [Figura 3](#page-7-0)). L'ulteriore riduzione della portata, dovuta alla presenza del muro paraonde concavo, è valutata con la seguente formula correttiva:

$$
Qr = 0.535 \cdot Qn
$$

Considerando le formule indicate precedentemente, è stato possibile calcolare la portata di tracimazione. Tale operazione è stata fatta per tutti i punti di monitoraggio. Sono state ipotizzate diverse soluzioni progettuali, modificando svariati parametri geometrici al fine di individuare la sezione che garantisse le condizioni di sicurezza senza sovradimensionare l'opera, in modo da evitare costi aggiuntivi e minimizzare, per quanto possibile, l'impatto sul paesaggio e sull'ambiente.

I risultati del modello sono riportati in Tabella 3per quanto riguarda gli eventi straordinari (Tr=50 anni) e in Tabella 4 per gli eventi ordinari (Tr=2 anni).

<span id="page-7-1"></span><sup>&</sup>lt;sup>1</sup>G.Cuomo, M.Minetti, L.Franco, Uno studio per la previsione della tracimazione ondosa su dighe frangiflutti a sco*gliera con vasca di dissipazione, Atti Giornate Italiane di Ingegneria Costiera VIII ediz., AIPCN, pp.356-364, Civitavecchia, nov. 2005.*

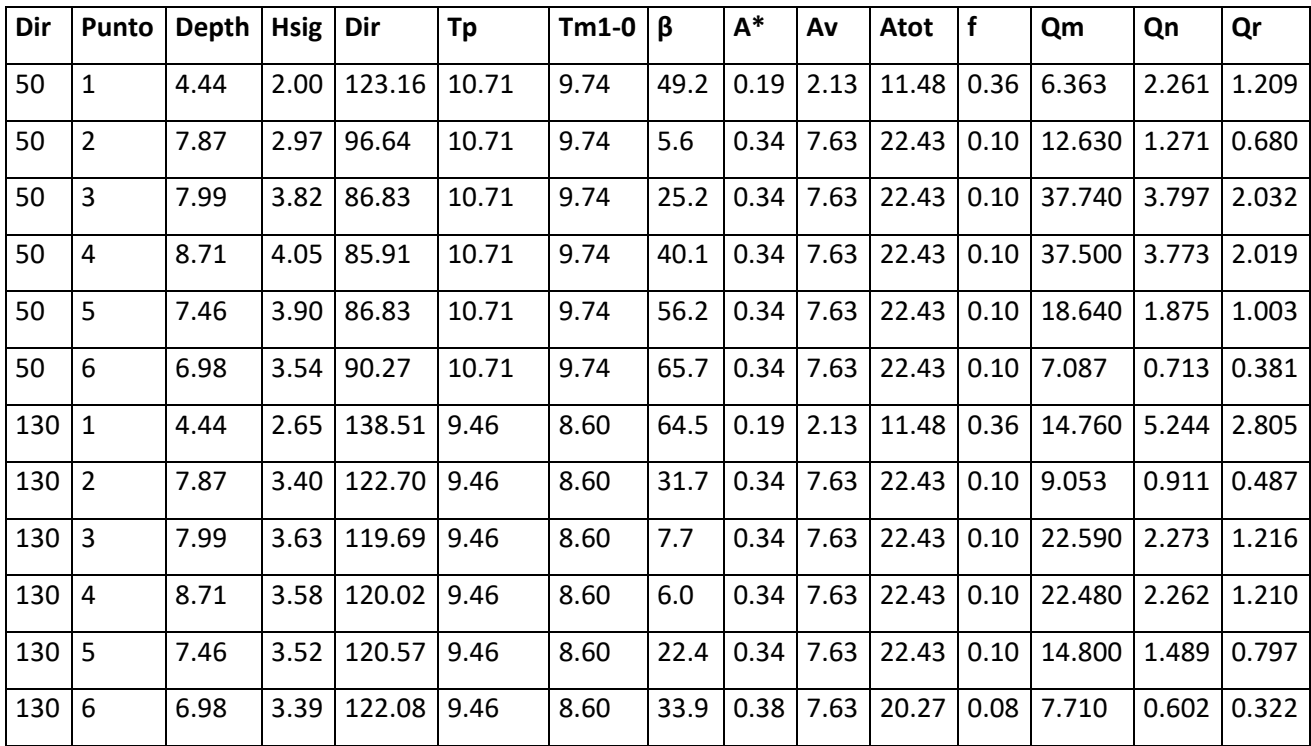

**Tabella 3: Risultati del calcolo della portata di tracimazione sulla scogliera di sopraflutto considerando il tempo di ritorno Tr=50 anni. Qm: portate ottenute con il programma Breakwat; Qn: portate in presenza di vasca di dissipazione; Qr: portate in presenza di muro paraonde concavo In rosso la portata di tracimazione nelle condizioni più critiche per la sezione A-A (Punto 3) e per la sezione B-B (Punto 1)**

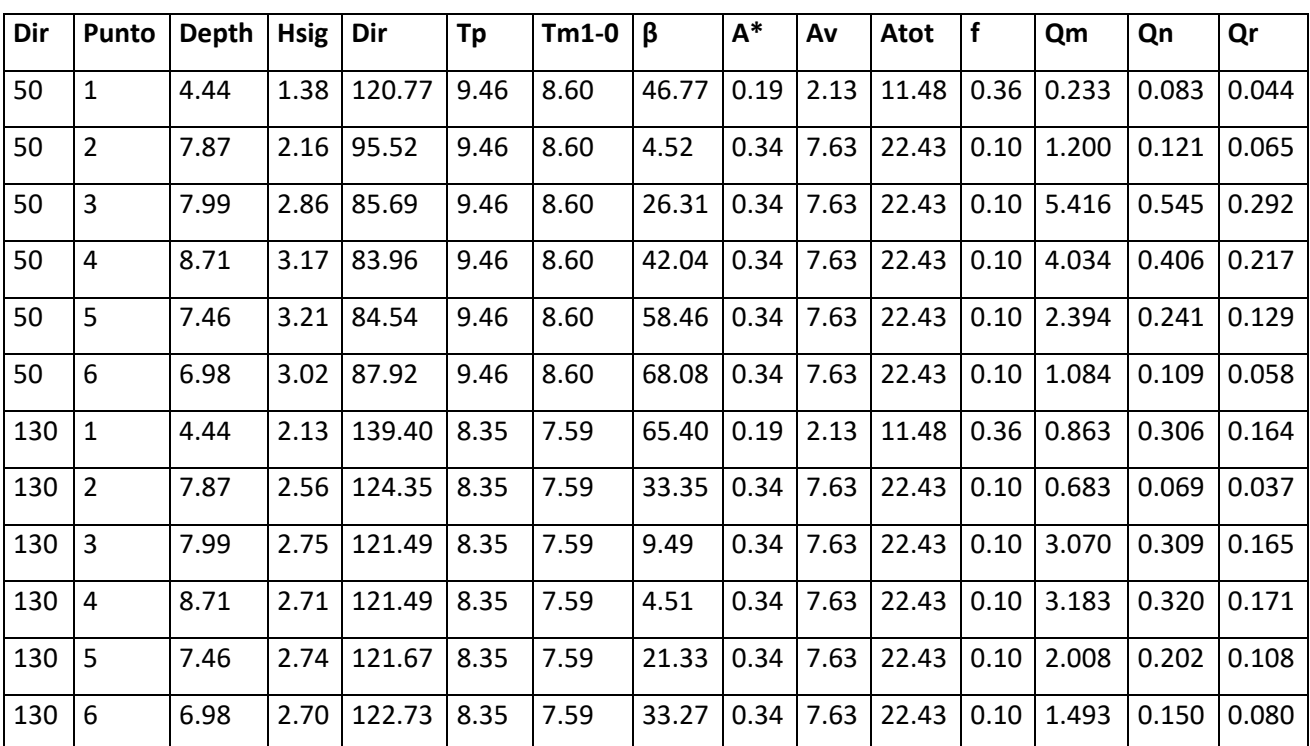

**Tabella 4: Risultati del calcolo della portata di tracimazione sulla scogliera di sopraflutto considerando il tempo di ritorno Tr=2 anni. Qm: portate ottenute con il programma Breakwat; Qn: portate in presenza di vasca di dissipazione; Qr: portate in presenza di muro paraonde concavo In rosso la portata di tracimazione nelle condizioni più critiche per la sezione A-A (Punto 3) e per la sezione B-B (Punto 1)**

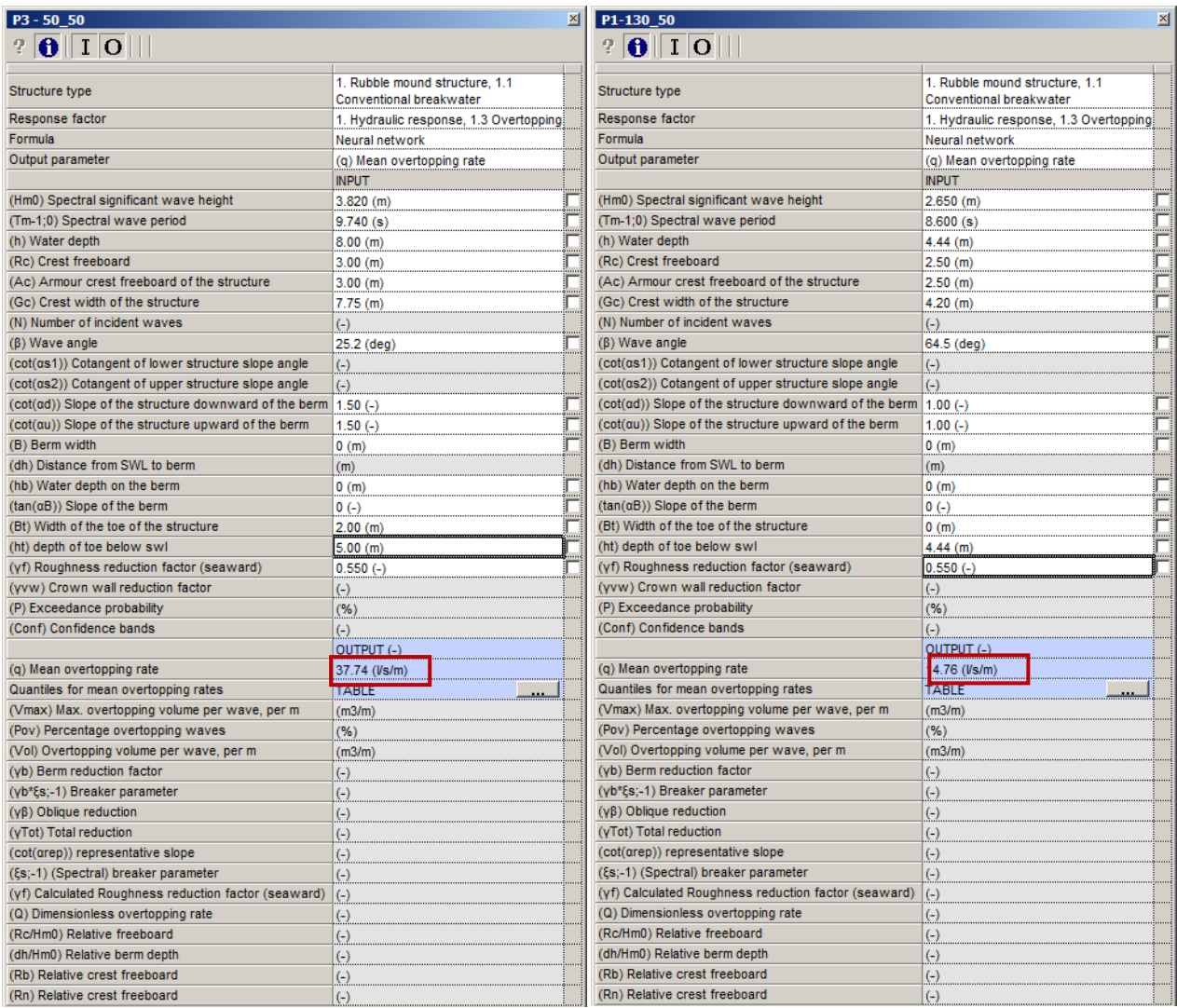

**Figura 4: Sopraflutto – Calcolo della portata di tracimazione nel caso più critico per la sezione A-A (Punto 3, a sinistra) e per la sezione B-B (Punto 1, a destra) con tempo di ritorno di 50 anni.**

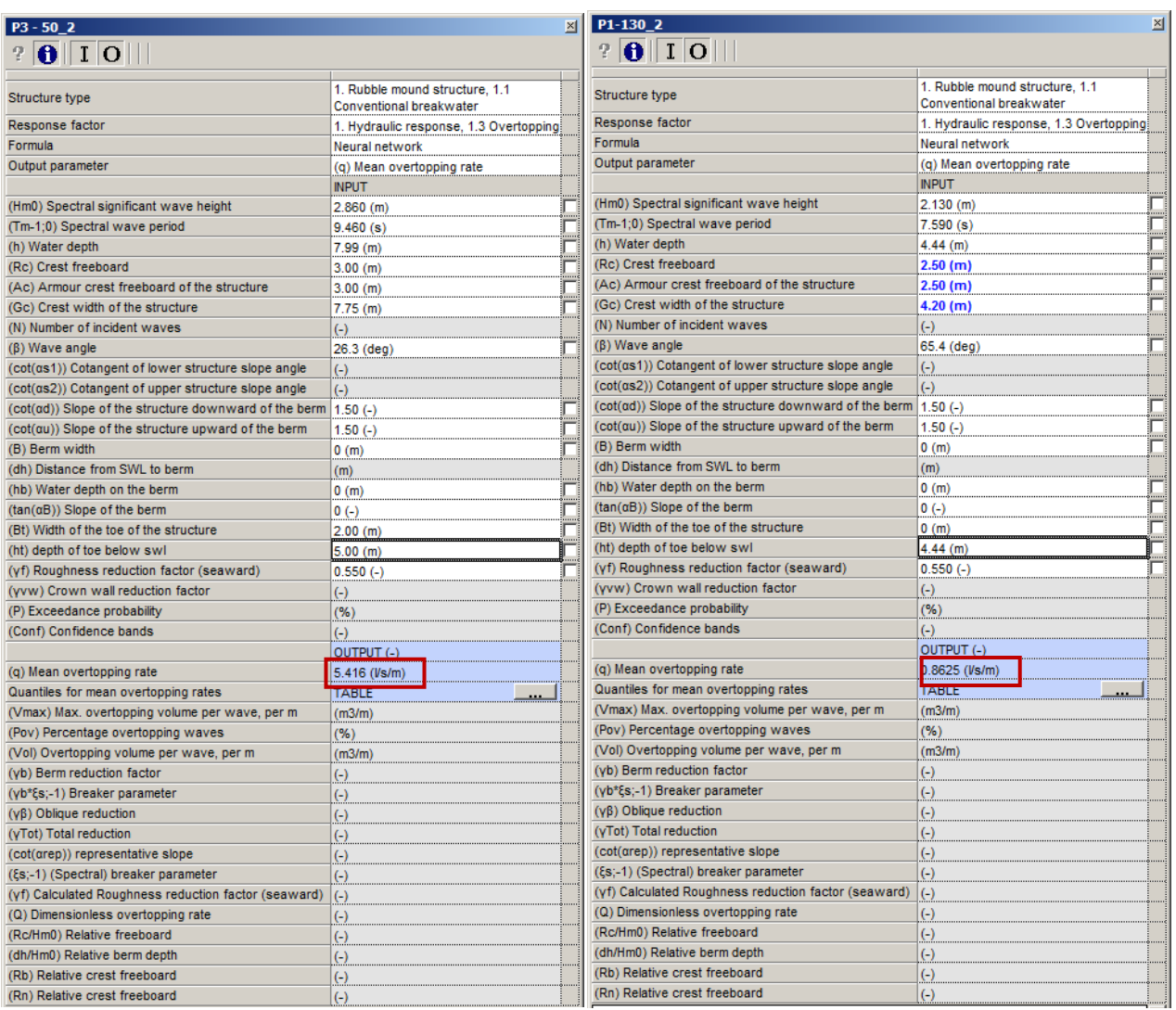

#### **Figura 5: Sopraflutto – Calcolo della portata di tracimazione nel caso più critico per la sezione A-A (Punto 3, a sinistra) e per la sezione B-B (Punto 1, a destra) con tempo di ritorno di 2 anni.**

Da un confronto con i dati sopra riportati e quelli indicati da vari autori[2](#page-10-0) e riportati in [Figura 25](#page-11-0) e [Figura 26](#page-12-0) si evince che in nessun caso, sia con tempo di ritorno biennale che cinquantennale, si potranno verificare danni alla strutture portuali dovuti alla tracimazione.

Con riferimento alla sicurezza degli utenti risulta chiaramente che i valori di tracimazione con eventi ordinari (tempo di ritorno biennale), presentano valori inferiori ai limiti suggeriti.

Per quanto concerne gli eventi straordinari (tempo di ritorno cinquantennale) il valori di tracimazione del molo di sopraflutto massimo ottenuto è pari a 2.805 l/s/m (nel caso di evento da grecale). Tale valore è da considerare ammissibile in quanto facente parte delle performance strutturali che sono state assegnate all'opera e in considerazione dell'eccezionalità dell'evento. E' comunque auspicabile che, in caso di eventi di eccezionale intensità, si preveda l'interdizione ai veicoli ed ai pedoni, limitando l'accesso alla aree a

<span id="page-10-0"></span>*<sup>2</sup> Franco L., de Gerloni M., van der Meer J.W. (1994),* Wave overtopping on vertical and composite breakwaters*,. Proc. 24th ICCE, Kobe, ASCE, New York;*  $\overline{a}$ 

*Reeve D., Chadwick A., Fleming C., Coastal Engineering – Processes, theory and design practice, Spon Press, 2004;*

personale idoneamente formato. Tale possibilità risulta contemplata anche nelle "Nuove Linee Guida per la verifica delle dighe marittime nei riguardi della tracimazione ondosa" del Prof. Leopoldo Franco del Dip. Scienze Ingegneria Civile Università di Roma La Sapienza, dove viene indicato un intervallo di valore di tracimazione compreso tra 1 e 10 l/s/m per consentire l'accesso a personale formato. (Si veda tabella 10).

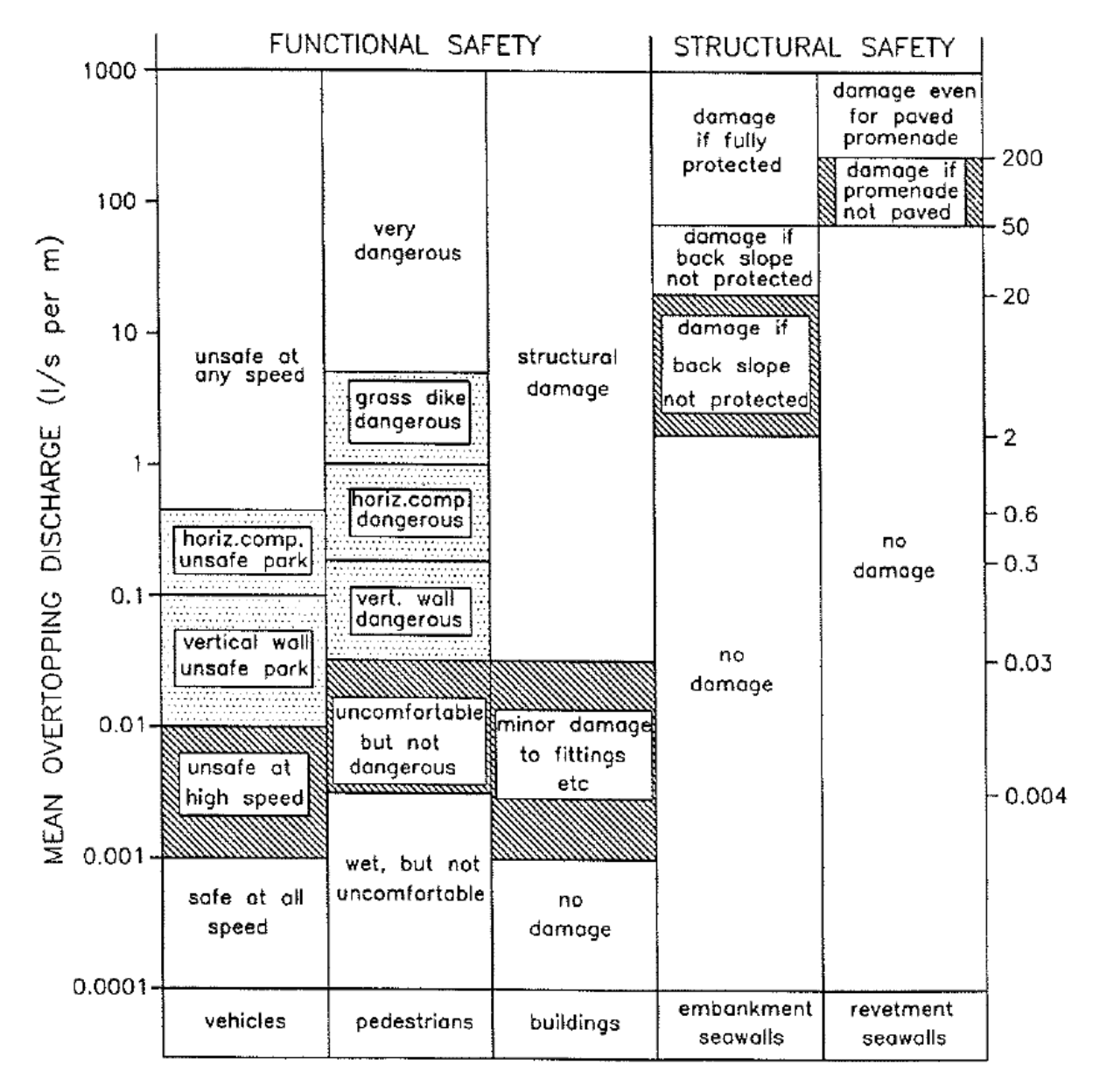

<span id="page-11-0"></span>**Figura 6: Linee guida sulla portata di tracimazione – Fonte: Franco et al. (1994)**

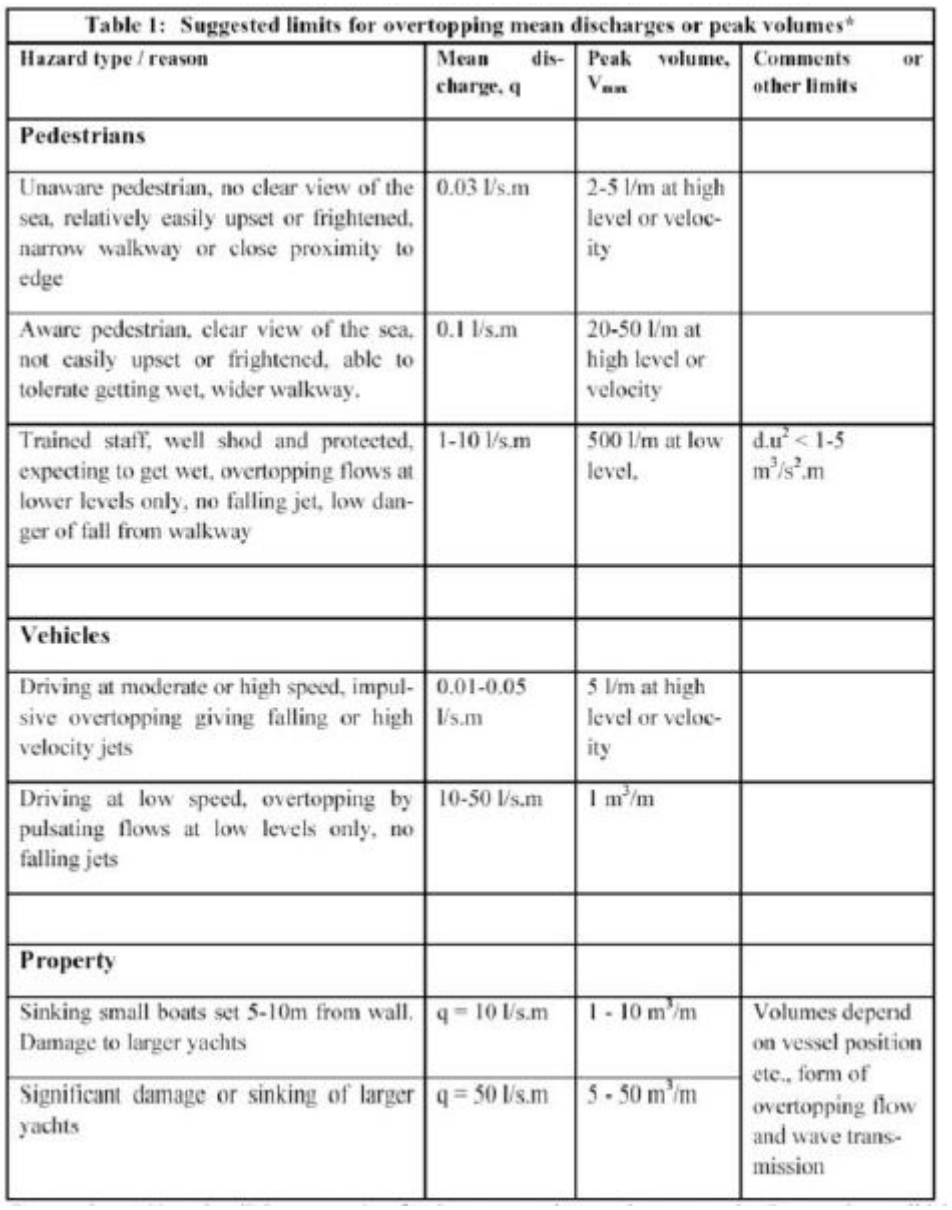

<span id="page-12-0"></span>Figura 7: Limiti ammissibili di portata media e volumi massimi V<sub>max</sub> di tracimazione

#### **3. VERIFICHE DI STABILITÀ**

#### <span id="page-13-1"></span><span id="page-13-0"></span>*3..1* **VALUTAZIONE DELLA STABILITÀ DELLA MANTELLATA ESTERNA**

La valutazione della stabilità del masso nel caso della soluzione con scogliera è stata effettuata utilizzando il software Breakwat sia per il molo sopraflutto che per quello sottoflutto.

A tale fine, è stata utilizzata la formula di Van derMeer (1988), che permette di valutare statisticamente le condizioni di stabilità della mantellata in condizioni di onde random.

Le condizioni di applicazione di tale formula sono:

- Scogliera con strato di copertura superficiale composto da roccia;
- Portata di tracimazione ridotta o assente (10-15% dell'onda);
- Pendenza della mantellata uniforme

Il danno che può essere causato alla struttura viene valutato in termini di livello di danneggiamento adimensionale S, considerando l'area di erosione in prossimità del livello di mare calmo. S è indipendente da altezza e angolo di inclinazione della struttura, e può essere considerato come il numero di rocce cubiche con lato pari a Dn50 che vengono erose in una striscia della struttura larga Dn50. Il numero di pietre erose all'interno di tale striscia può essere maggiore o minore di S, in funzione della porosità, della dimensione e dalla forma dei massi. In genere, in numero di rocce erose nella striscia delle dimensioni considerate è compresa pari a 0.7÷1·S. I valori di S, che dipendono principalmente dall'inclinazione della mantellata, sono indicati in [Tabella 5](#page-13-2). In tale tabella, con il termine "Danno iniziale" si intende un danneggiamento della mantellata compreso tra 0 e 5%, mentre "Cedimento" indica l'esposizione dello strato filtrante.

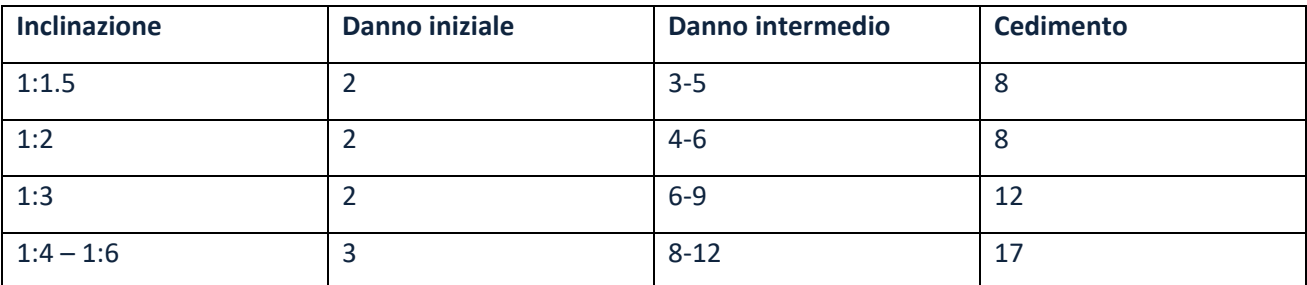

<span id="page-13-2"></span>**Tabella 5: Valori di S per una mantellata composta da uno mantellata con spessore pari a due diametri – Fonte: Breakwat Technical Manual**

Rispetto a quanto esposto nei documenti precedenti, si è proceduto con un'analisi di sensitività sui parametri di inclinazione degli strati di scogli e sulla loro dimensione al fine di ottimizzare il comportamento e la risposta strutturale alle forzanti di progetto.

In particolare si è andato a valutare il valore del parametro di danneggiamento S al variare della pendenza e della dimensione degli scogli costituenti la mantellata. Di seguito vengono riportati i dati di input ed output del modello per il molo di sopraflutto e per il molo di sottoflutto.

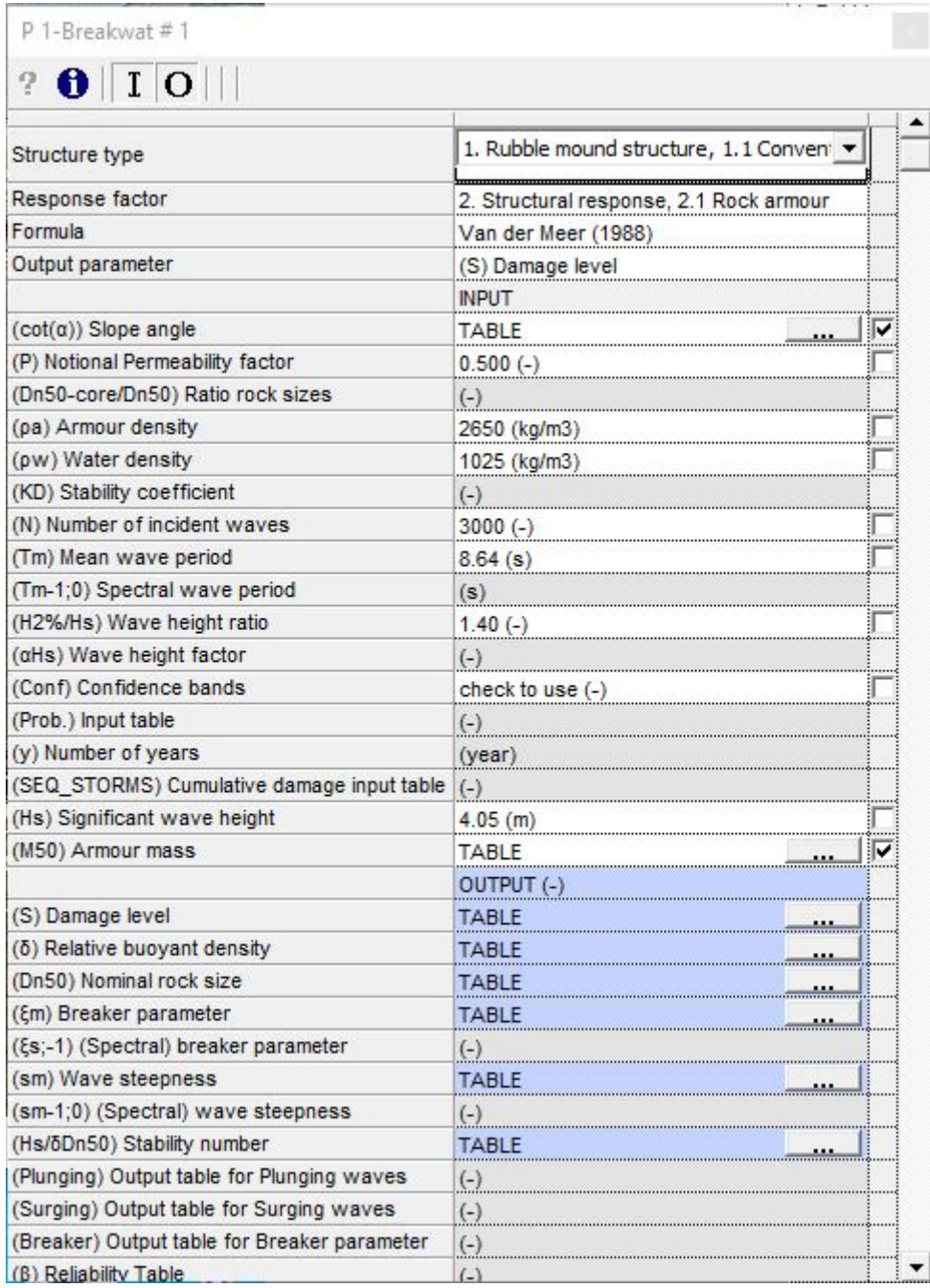

#### **Figura 8 Input molo di sopraflutto**

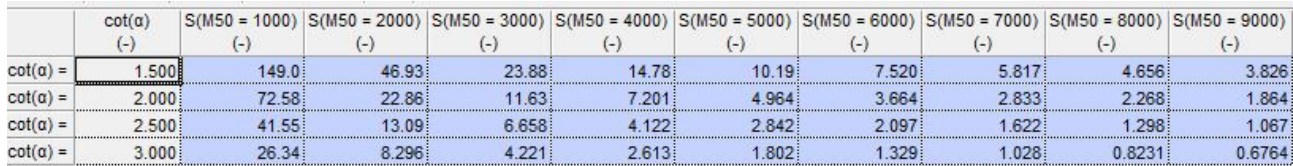

#### **Figura 9 Valori del parametro S in funzione della pendenza e della dimensione degli scogli**

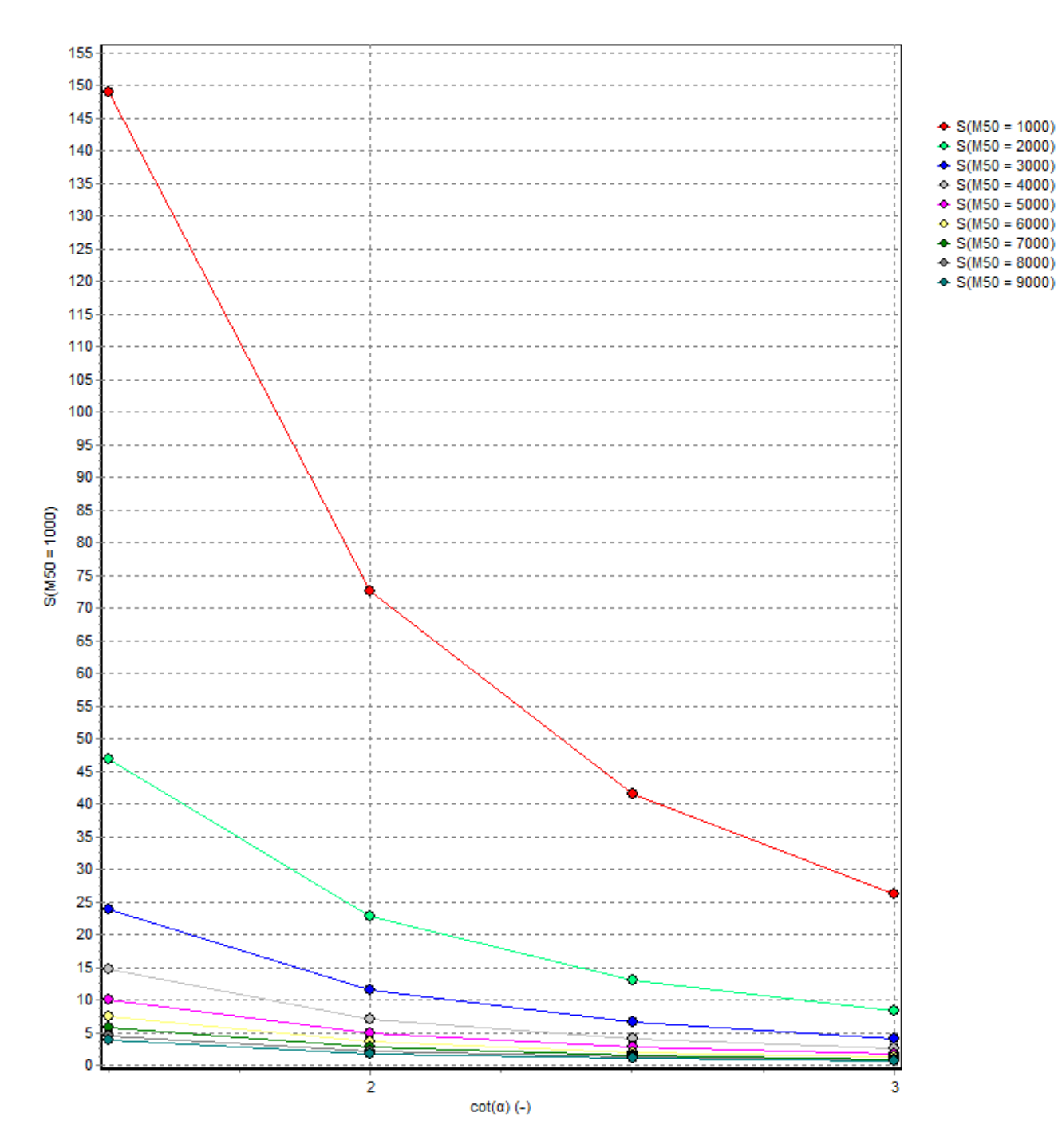

**Figura 10 Grafico dei valori del parametro S per il molo di sopraflutto**

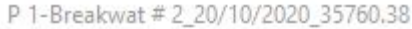

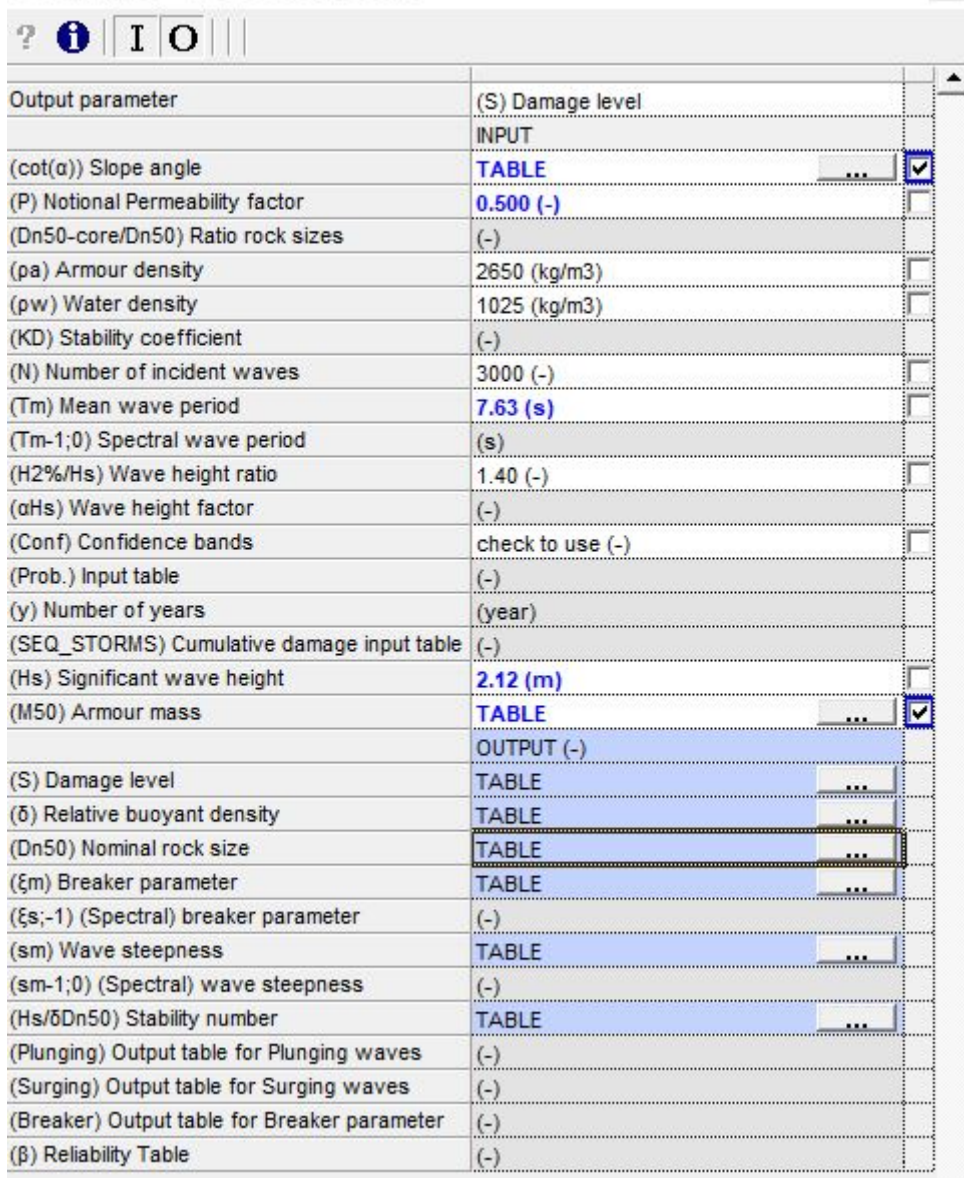

#### **Figura 11 Dati di input per molo sottoflutto**

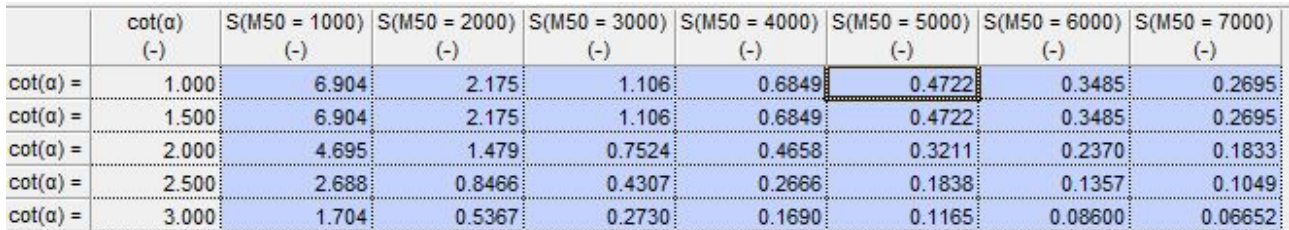

#### **Figura 12 Valori parametro S per molo di sottoflutto**

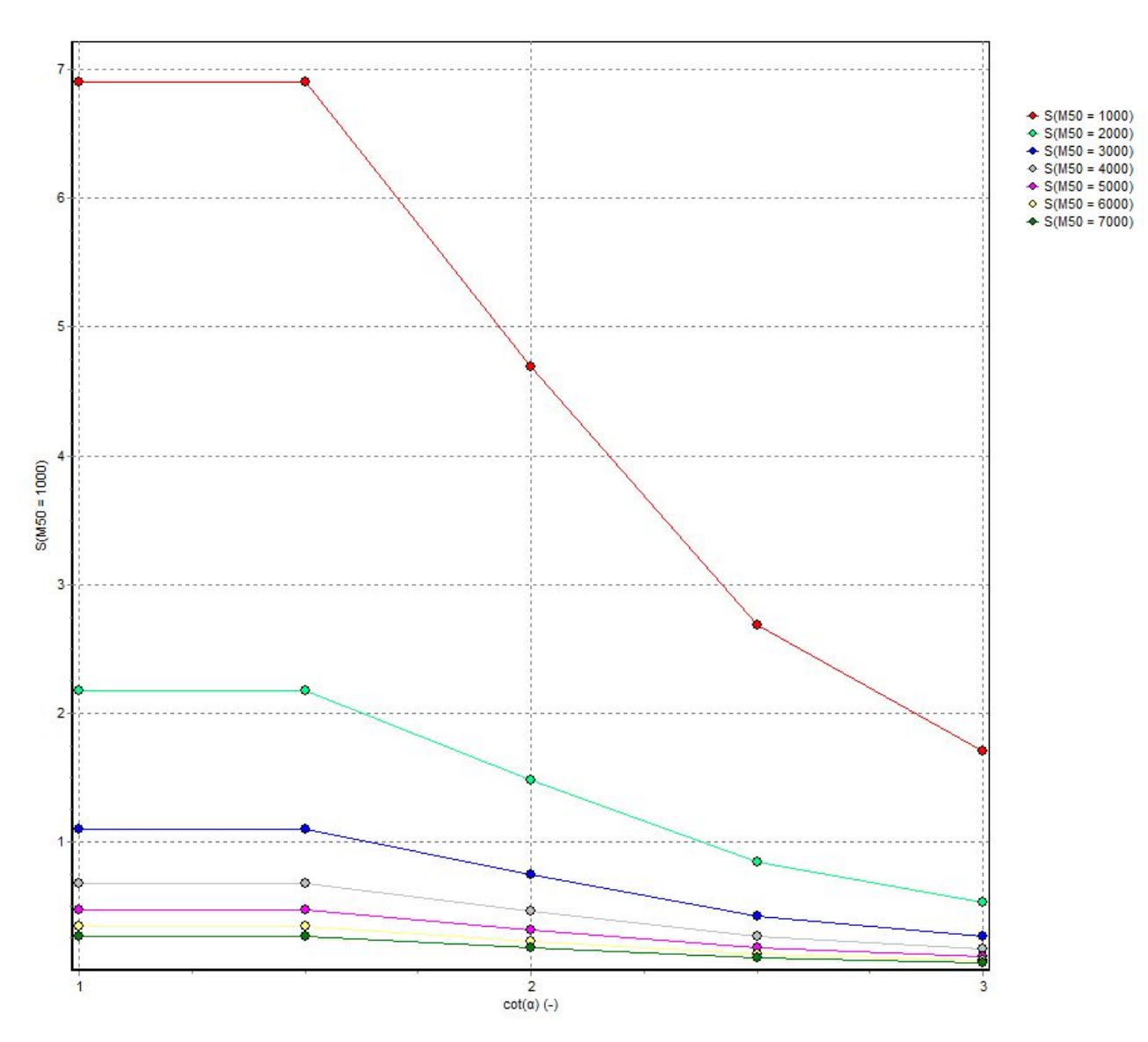

**Figura 13 Grafico dei valori**